Oracle PDF

https://www.100test.com/kao\_ti2020/214/2021\_2022\_Oracle\_E6\_95 \_BO\_E6\_c102\_214477.htm

example of the contract of the contract of the contract of the contract of the contract of the contract of the contract of the contract of the contract of the contract of the contract of the contract of the contract of the

, Second Dracle Second Dracle Second Dracle

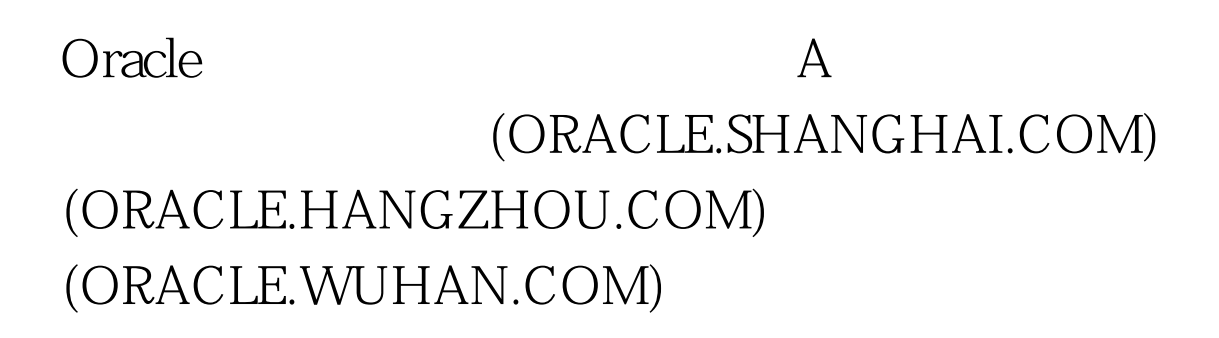

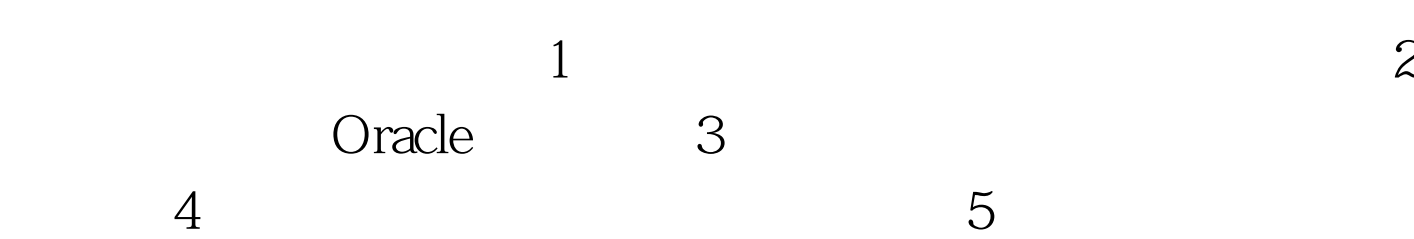

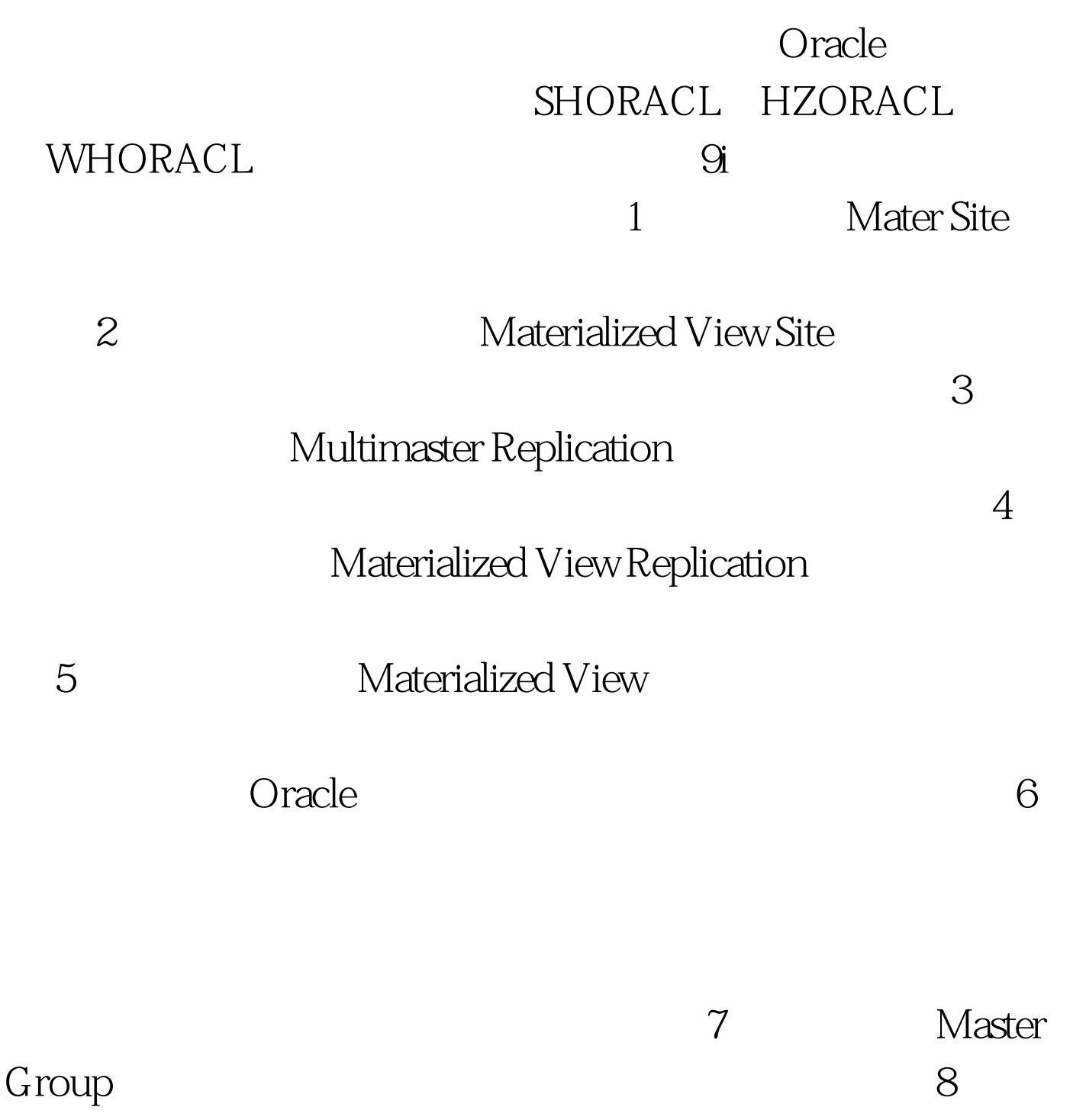

Materialized View Site

 $100Test$ www.100test.com